## Package 'actxps'

June 25, 2024

<span id="page-0-0"></span>Title Create Actuarial Experience Studies: Prepare Data, Summarize Results, and Create Reports

Version 1.5.0

Maintainer Matt Heaphy <mattrmattrs@gmail.com>

Description Experience studies are used by actuaries to explore historical experience across blocks of business and to inform assumption setting activities. This package provides functions for preparing data, creating studies, visualizing results, and beginning assumption development. Experience study methods, including exposure calculations, are described in: Atkinson & McGarry (2016) ``Experience Study Calculations'' <[https://www.soa.org/49378a/globalassets/assets/files/research/](https://www.soa.org/49378a/globalassets/assets/files/research/experience-study-calculations.pdf) [experience-study-calculations.pdf](https://www.soa.org/49378a/globalassets/assets/files/research/experience-study-calculations.pdf)>. The limited fluctuation credibility method used by the 'exp\_stats()' function is described in: Herzog (1999, ISBN:1-56698-374-6) ``Introduction to Credibility Theory''.

License MIT + file LICENSE

URL <https://github.com/mattheaphy/actxps/>,

<https://mattheaphy.github.io/actxps/>

BugReports <https://github.com/mattheaphy/actxps/issues>

Encoding UTF-8

RoxygenNote 7.3.0

**Suggests** knitr, RColorBrewer, rmarkdown, test that  $(>= 3.0.0)$ , shiny  $(>= 1.7.5)$ , bslib  $(>= 0.5.1)$ , thematic

Config/testthat/edition 3

**Depends**  $R$  ( $>= 4.1$ )

**Imports** dplyr  $(>= 1.1.1)$ , ggplot2, tibble, rlang, glue, purrr, scales, gt (>= 0.9.0), paletteer, recipes, generics, readr, tidyr, vctrs, clock

LazyData true

VignetteBuilder knitr

<span id="page-1-0"></span>NeedsCompilation no Author Matt Heaphy [aut, cre] Repository CRAN Date/Publication 2024-06-25 12:40:02 UTC

## **Contents**

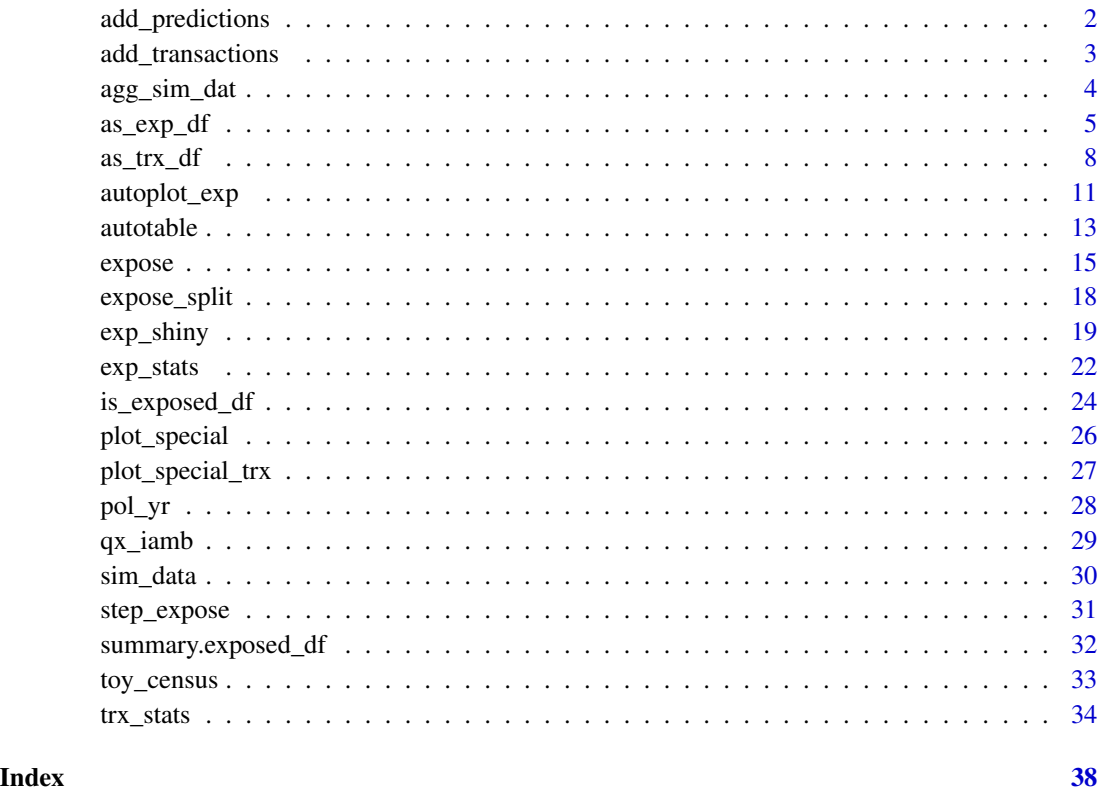

add\_predictions *Add predictions to a data frame*

## Description

Attach predicted values from a model to a data frame with exposure-level records.

## Usage

```
add_predictions(.data, model, ..., col_expected = NULL)
```
## <span id="page-2-0"></span>add\_transactions 3

#### **Arguments**

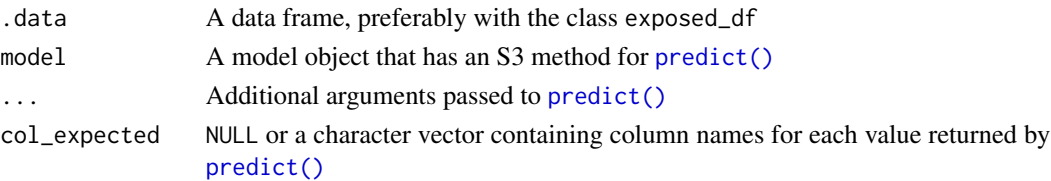

#### Details

This function attaches predictions from a model to a data frame that preferably has the class exposed\_df. The model argument must be a model object that has an S3 method for the [predict\(\)](#page-0-0) function. This method must have new data for predictions as the second argument.

The col\_expected argument is optional.

- If NULL, names from the result of predict () will be used. If there are no names, a default name of "expected" is assumed. In the event that [predict\(\)](#page-0-0) returns multiple values, the default name will be suffixed by " $\mathbf{x}$ ", where  $x = 1$  to the number of values returned.
- If a value is passed, it must be a character vector of same length as the result of [predict\(\)](#page-0-0)

## Value

A data frame or exposed\_df object with one of more new columns containing predictions.

#### Examples

```
expo <- expose_py(census_dat, "2019-12-31") |>
 mutate(surrender = status == "Surrender")
mod <- glm(surrender ~ inc_guar + pol_yr, expo, family = 'binomial')
add_predictions(expo, mod, type = 'response')
```
<span id="page-2-1"></span>add\_transactions *Add transactions to an experience study*

#### Description

Attach summarized transactions to a data frame with exposure-level records.

#### Usage

```
add_transactions(
  .data,
  trx_data,
  col_pol_num = "pol_num",
  col_trx_date = "trx_date",
 col_trx_type = "trx_type",
  col_trx_amt = "trx_amt"
)
```
#### <span id="page-3-0"></span>**Arguments**

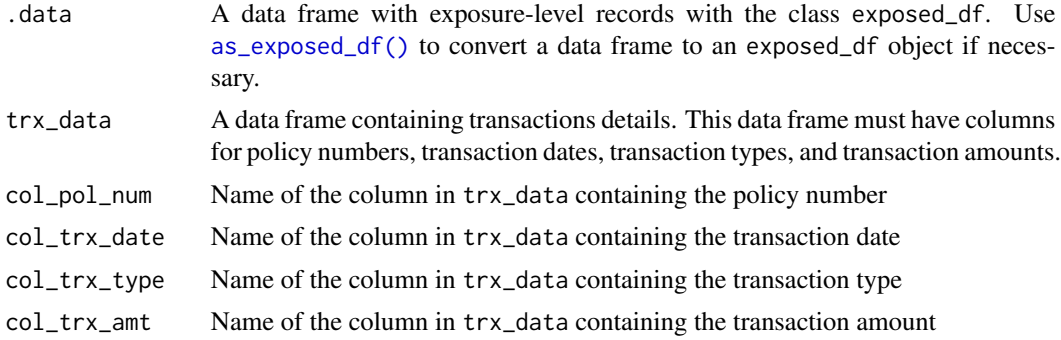

#### Details

This function attaches transactions to an exposed\_df object. Transactions are grouped and summarized such that the number of rows in the exposed\_df object does not change. Two columns are added to the output for each transaction type. These columns have names of the pattern  $\text{tr} x_n$   $\text{tr} \{x\}$ (transaction counts) and trx\_amt\_{\*} (transaction\_amounts).

Transactions are associated with the exposed\_df object by matching transactions dates with exposure dates ranges found in exposed\_df.

All columns containing dates must be in YYYY-MM-DD format.

#### Value

An exposed\_df object with two new columns containing transaction counts and amounts for each transaction type found in trx\_data. The exposed\_df's trx\_types attributes will be updated to include the new transaction types found in trx\_data.

#### See Also

[expose\(\)](#page-14-1), [as\\_exposed\\_df\(\)](#page-23-1)

#### Examples

```
expo <- expose_py(census_dat, "2019-12-31", target_status = "Surrender")
add_transactions(expo, withdrawals)
```
agg\_sim\_dat *Aggregate simulated annuity data*

## **Description**

A pre-aggregated version of surrender and withdrawal experience from the simulated data sets census\_dat, withdrawals, and account\_vals. This data is theoretical only and does not represent the experience on any specific product.

## <span id="page-4-0"></span>as\_exp\_df 5

#### Usage

agg\_sim\_dat

## Format

A data frame containing summarized experience study results grouped by policy year, income guarantee presence, tax-qualified status, and product.

An object of class tbl\_df (inherits from tbl, data.frame) with 180 rows and 16 columns.

#### Details

pol\_yr Policy year

inc\_guar Indicates whether the policy was issued with an income guarantee

qual Indicates whether the policy was purchased with tax-qualified funds

product Product: a, b, or c

exposure\_n Sum of policy year exposures by count

claims n Sum of claim counts

av Sum of account value

exposure\_amt Sum of policy year exposures weighted by account value

claims\_amt Sum of claims weighted by account value

av\_sq Sum of squared account values

n Number of exposure records

wd Sum of partial withdrawal transactions

wd\_n Count of partial withdrawal transactions

wd\_flag Count of exposure records with partial withdrawal transactions

wd\_sq Sum of squared partial withdrawal transactions

av\_w\_wd Sum of account value for exposure records with partial withdrawal transactions

#### See Also

[census\\_dat](#page-29-1)

as\_exp\_df *Termination summary helper functions*

## Description

Convert aggregate termination experience studies to the exp\_df class.

## Usage

```
as_exp_df(
 x,
 expected = NULL,
 wt = NULL,col_claims,
 col_exposure,
  col_n_claims,
 col_weight_sq,
 col_weight_n,
  target_status = NULL,
 start_date = as.Date("1900-01-01"),
 end_date = NULL,
 credibility = FALSE,
 conf\_level = 0.95,
 cred_r = 0.05,conf_int = FALSE
\mathcal{L}
```
is\_exp\_df(x)

## Arguments

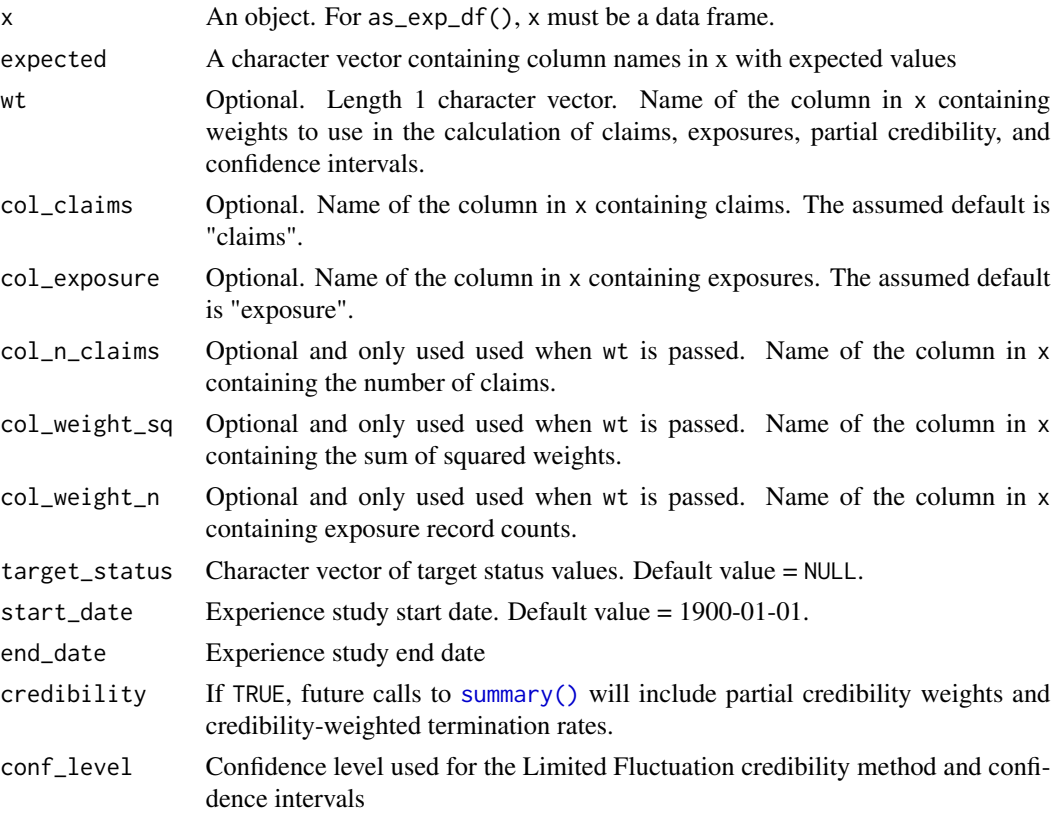

<span id="page-5-0"></span>

<span id="page-6-0"></span>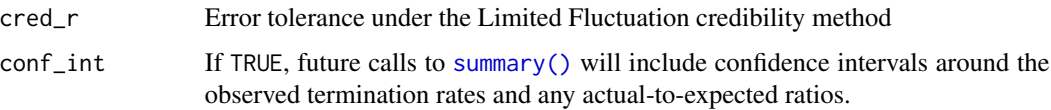

#### Details

is\_exp\_df() will return TRUE if x is an exp\_df object.

as\_exp\_df() will coerce a data frame to an exp\_df object if that data frame has columns for exposures and claims.

as\_exp\_df() is most useful for working with aggregate summaries of experience that were not created by actxps where individual policy information is not available. After converting the data to the exp\_df class, [summary\(\)](#page-0-0) can be used to summarize data by any grouping variables, and [autoplot\(\)](#page-0-0) and [autotable\(\)](#page-12-1) are available for reporting.

If nothing is passed to wt, the data frame x must include columns containing:

- Exposures (exposure)
- Claim counts (claims)

If wt is passed, the data must include columns containing:

- Weighted exposures (exposure)
- Weighted claims (claims)
- Claim counts (n\_claims)
- The raw sum of weights NOT multiplied by exposures
- Exposure record counts (.weight\_n)
- The raw sum of squared weights (.weight\_sq)

The names in parentheses above are expected column names. If the data frame passed to as\_exp\_df() uses different column names, these can be specified using the  $col_{\mathcal{A}}$  arguments.

When a column name is passed to wt, the columns .weight, .weight\_n, and .weight\_sq are used to calculate credibility and confidence intervals. If credibility and confidence intervals aren't required, then it is not necessary to pass anything to wt. The results of as\_exp\_df() and any downstream summaries will still be weighted as long as the exposures and claims are pre-weighted.

target\_status, start\_date, and end\_date are optional arguments that are only used for printing the resulting exp\_df object.

#### Value

For is\_exp\_df(), a length-1 logical vector. For as\_exp\_df(), an exp\_df object.

#### See Also

[exp\\_stats\(\)](#page-21-1) for information on how exp\_df objects are typically created from individual exposure records.

#### Examples

```
# convert pre-aggregated experience into an exp_df object
dat <- as_exp_df(agg_sim_dat, col_exposure = "exposure_n",
                 col_claims = "claims_n",
                 target_status = "Surrender",
                 start_date = 2005, end_date = 2019,
                 conf\_int = TRUE)
dat
is_exp_df(dat)
# summary by policy year
summary(dat, pol_yr)
# repeat the prior exercise on a weighted basis
dat_wt <- as_exp_df(agg_sim_dat, wt = "av",
                    col_exposure = "exposure_amt",
                    col_claims = "claims_amt",
                    col_n_claims = "claims_n",
                    col\_weight\_sq = "av_sq",col_weight_n = "n",
                    target_status = "Surrender",
                    start_date = 2005, end_date = 2019,
                    conf\_int = TRUE)
dat_wt
# summary by policy year
```

```
summary(dat_wt, pol_yr)
```
as\_trx\_df *Transaction summary helper functions*

#### Description

Convert aggregate transaction experience studies to the trx\_df class.

#### Usage

```
as_trx_df(
 x,
  col\_trx\_amt = "trx\_amt",col\_trx_n = "trx_n",col_trx_flag = "trx_flag",
  col_exposure = "exposure",
  col_percent_of = NULL,
  col_percent_of_w_trx = NULL,
  col_trx_amt_sq = "trx_amt_sq",
  start_date = as.Date("1900-01-01"),
```
<span id="page-7-0"></span>

```
end_date = NULL,
  conf_int = FALSE,
  conf\_level = 0.95\lambda
```
is\_trx\_df(x)

## Arguments

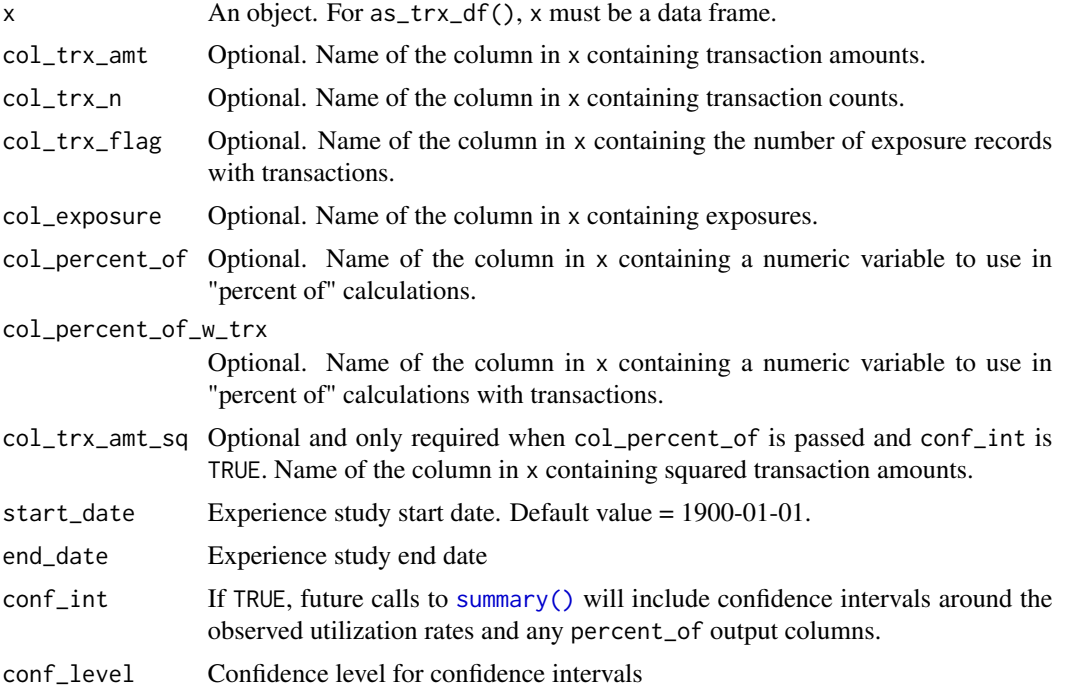

#### Details

is\_trx\_df() will return TRUE if x is a trx\_df object.

as\_trx\_df() will coerce a data frame to a trx\_df object if that data frame has the required columns for transaction studies listed below.

as\_trx\_df() is most useful for working with aggregate summaries of experience that were not created by actxps where individual policy information is not available. After converting the data to the trx\_df class, [summary\(\)](#page-0-0) can be used to summarize data by any grouping variables, and [autoplot\(\)](#page-0-0) and [autotable\(\)](#page-12-1) are available for reporting.

At a minimum, the following columns are required:

- Transaction amounts (trx\_amt)
- Transaction counts (trx\_n)
- The number of exposure records with transactions (trx\_flag). This number is not necessarily equal to transaction counts. If multiple transactions are allowed per exposure period, trx\_flag will be less than trx\_n.

<span id="page-9-0"></span>• Exposures (exposure)

If transaction amounts should be expressed as a percentage of another variable (i.e. to calculate utilization rates or actual-to-expected ratios), additional columns are required:

- A denominator "percent of" column. For example, the sum of account values.
- A denominator "percent of" column for exposure records with transactions. For example, the sum of account values across all records with non-zero transaction amounts.

If confidence intervals are desired and "percent of" columns are passed, an additional column for the sum of squared transaction amounts (trx\_amt\_sq) is also required.

The names in parentheses above are expected column names. If the data frame passed to as\_trx\_df() uses different column names, these can be specified using the col\_\* arguments.

start\_date, and end\_date are optional arguments that are only used for printing the resulting trx\_df object.

Unlike [trx\\_stats\(\)](#page-33-1), as\_trx\_df() only permits a single transaction type and a single percent\_of column.

#### Value

For is\_trx\_df(), a length-1 logical vector. For as\_trx\_df(), a trx\_df object.

## See Also

[trx\\_stats\(\)](#page-33-1) for information on how trx\_df objects are typically created from individual exposure records.

#### Examples

```
# convert pre-aggregated experience into a trx_df object
dat <- as_trx_df(agg_sim_dat,
                 col_exposure = "n",
                 col\_trx\_amt = "wd"col\_trx_n = "wd_n",col_trx_flag = "wd_flag",
                 col_percent_of = "av",
                 col_percent_of_w_trx = "av_w_wd",
                 col\_trx\_amt\_sq = "wd\_sq",start_date = 2005, end_date = 2019,
                 conf_int = TRUE)
dat
is_trx_df(dat)
# summary by policy year
summary(dat, pol_yr)
```
<span id="page-10-0"></span>

#### <span id="page-10-1"></span>Description

Plot experience study results

## Usage

```
## S3 method for class 'exp_df'
autoplot(
  object,
  ...,
  x = NULL,y = NULL,color = NULL,
  mapping,
  second_axis = FALSE,
  second_y = NULL,
  scales = "fixed",
  geoms = c("lines", "bars", "points"),
  y<sup>1</sup>abels = scales::label_percent(accuracy = 0.1),
  second_y_labels = scales::label_comma(accuracy = 1),
  y_{\text{-}}\text{log}10 = \text{FALSE},
  conf_int_bars = FALSE
)
## S3 method for class 'trx_df'
autoplot(
  object,
  ...,
  x = NULL,y = NULL,color = NULL,
  mapping,
  second_axis = FALSE,
  second_y = NULL,
  scales = "fixed",
  geoms = c("lines", "bars", "points"),
  y<sup>-</sup>labels = scales::label_percent(accuracy = 0.1),
  second_y_labels = scales::label_comma(accuracy = 1),
  y_{log10} = FALSE,
  conf_int_bars = FALSE
\mathcal{E}
```
## <span id="page-11-0"></span>Arguments

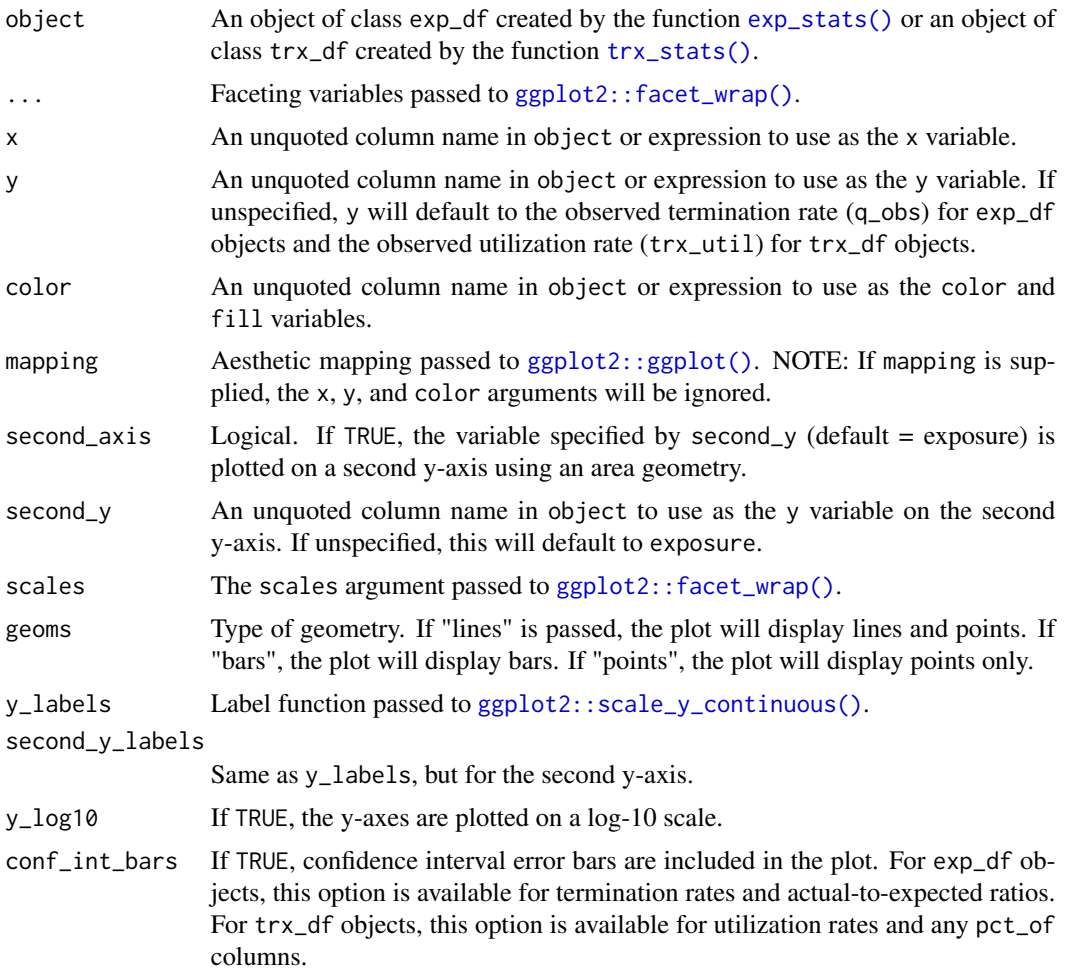

#### Details

If no aesthetic map is supplied, the plot will use the first grouping variable in object on the x axis and q\_obs on the y axis. In addition, the second grouping variable in object will be used for color and fill.

If no faceting variables are supplied, the plot will use grouping variables 3 and up as facets. These variables are passed into [ggplot2::facet\\_wrap\(\)](#page-0-0). Specific to trx\_df objects, transaction type (trx\_type) will also be added as a faceting variable.

## Value

a ggplot object

## See Also

[plot\\_termination\\_rates\(\)](#page-25-1), [plot\\_actual\\_to\\_expected\(\)](#page-25-1)

#### <span id="page-12-0"></span>autotable 13

#### Examples

```
study_py <- expose_py(census_dat, "2019-12-31", target_status = "Surrender")
study_py <- study_py |>
 add_transactions(withdrawals)
exp_res <- study_py |> group_by(pol_yr) |> exp_stats()
autoplot(exp_res)
trx_res <- study_py |> group_by(pol_yr) |> trx_stats()
autoplot(trx_res)
```
<span id="page-12-1"></span>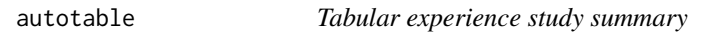

## Description

autotable() is a generic function used to create a table from an object of a particular class. Tables are constructed using the gt package.

autotable.exp\_df() is used to convert experience study results to a presentation-friendly format. autotable.trx\_df() is used to convert transaction study results to a presentation-friendly format.

## Usage

```
autotable(object, ...)
## S3 method for class 'exp_df'
autotable(
 object,
  fontsize = 100,
 decimals = 1,
 colorful = TRUE,
  color_q_obs = "RColorBrewer::GnBu",
  color_ae_ = "RColorBrewer::RdBu",
  rename\_cols = rlang::list2(...),show_conf_int = FALSE,
  show_cred_adj = FALSE,
 decimals\_amt = 0,
  suffix_amt = FALSE,
  ...
\lambda## S3 method for class 'trx_df'
autotable(
 object,
  fontsize = 100,
```

```
decimals = 1,colorful = TRUE,
  color_util = "RColorBrewer::GnBu",
  color_pct_of = "RColorBrewer::RdBu",
  rename\_cols = rlang::list2(...),show_conf_int = FALSE,
  decimals\_amt = 0,suffix_amt = FALSE,
  ...
\mathcal{L}
```
## Arguments

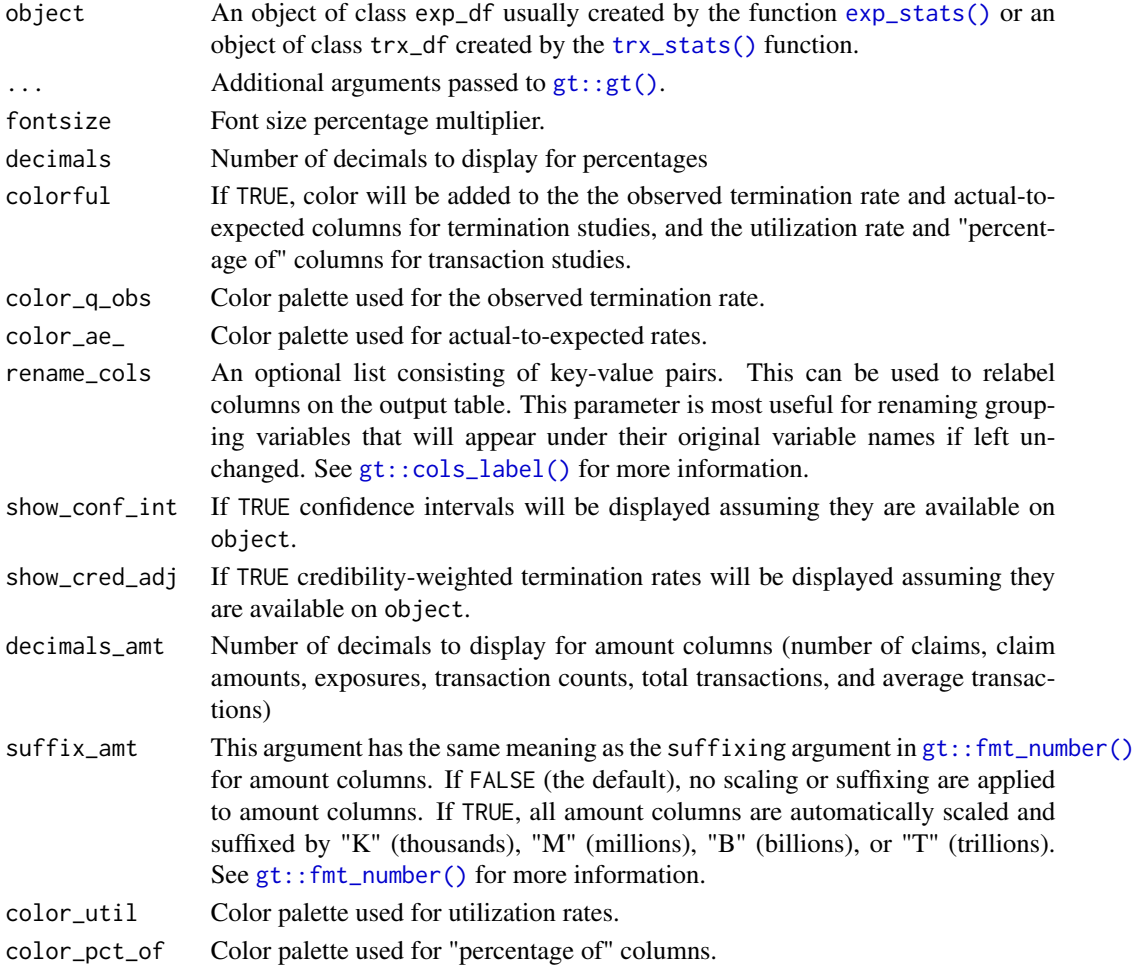

## Details

The color\_q\_obs, color\_ae\_, color\_util, and color\_pct\_of arguments must be strings referencing a discrete color palette available in the paletteer package. Palettes must be in the form "package::palette". For a full list of available palettes, see [paletteer::palettes\\_d\\_names.](#page-0-0)

<span id="page-13-0"></span>

#### <span id="page-14-0"></span>expose that the expose that the second second second second second second second second second second second second second second second second second second second second second second second second second second second s

## Value

a gt object

#### Examples

```
if (interactive()) {
 study_py <- expose_py(census_dat, "2019-12-31", target_status = "Surrender")
 expected_table <- c(seq(0.005, 0.03, length.out = 10), 0.2, 0.15, rep(0.05, 3))
 study_py <- study_py |>
   mutate(expected_1 = expected_table[pol_yr],
          expected_2 = ifelse(inc_guar, 0.015, 0.03)) |>
   add_transactions(withdrawals) |>
   left_join(account_vals, by = c("pol_num", "pol_date_yr"))
 exp_res <- study_py |> group_by(pol_yr) |>
    exp_stats(expected = c("expected_1", "expected_2"), credibility = TRUE,
              conf_int = TRUE)
 autotable(exp_res)
 trx_res <- study_py |> group_by(pol_yr) |>
    trx_stats(percent_of = "av_anniv", conf_int = TRUE)
 autotable(trx_res)
}
```
<span id="page-14-1"></span>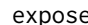

#### expose *Create exposure records from census records*

#### <span id="page-14-2"></span>Description

Convert a data frame of census-level records to exposure-level records.

#### Usage

```
expose(
  .data,
  end_date,
  start_date = as.Date("1900-01-01"),
  target_status = NULL,
  cal_expo = FALSE,
  expo_length = c("year", "quarter", "month", "week"),
  col_pol_num = "pol_num",
  col_status = "status",
  col_issue_date = "issue_date",
  col_term_date = "term_date",
  default_status
)
```
16 expose exposed a set of the second second second second second second second second second second second second second second second second second second second second second second second second second second second se

```
expose_py(...)
```
- expose\_pq(...)
- expose\_pm(...)
- expose\_pw(...)
- expose\_cy(...)
- expose\_cq(...)
- expose\_cm(...)

expose\_cw(...)

#### Arguments

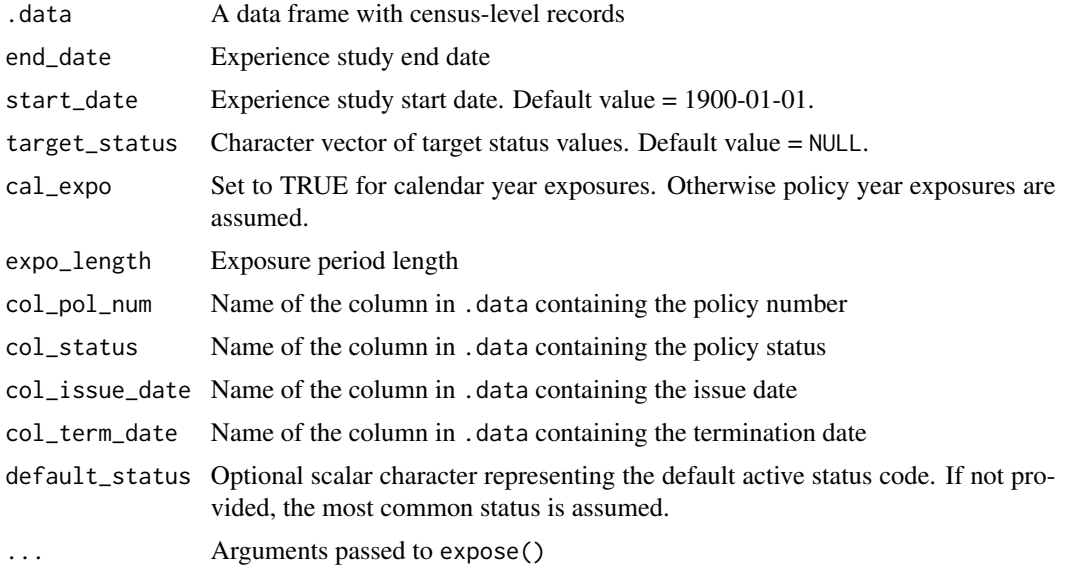

#### Details

Census-level data refers to a data set wherein there is one row per unique policy. Exposure-level data expands census-level data such that there is one record per policy per observation period. Observation periods could be any meaningful period of time such as a policy year, policy month, calendar year, calendar quarter, calendar month, etc.

target\_status is used in the calculation of exposures. The annual exposure method is applied, which allocates a full period of exposure for any statuses in target\_status. For all other statuses, new entrants and exits are partially exposed based on the time elapsed in the observation period. This method is consistent with the Balducci Hypothesis, which assumes that the probability of termination is proportionate to the time elapsed in the observation period. If the annual exposure

#### <span id="page-16-0"></span>expose that the expose that the second second second second second second second second second second second second second second second second second second second second second second second second second second second s

method isn't desired, target\_status can be ignored. In this case, partial exposures are always applied regardless of status.

default\_status is used to indicate the default active status that should be used when exposure records are created.

#### Value

A tibble with class exposed\_df, tbl\_df, tbl, and data.frame. The results include all existing columns in .data plus new columns for exposures and observation periods. Observation periods include counters for policy exposures, start dates, and end dates. Both start dates and end dates are inclusive bounds.

For policy year exposures, two observation period columns are returned. Columns beginning with (pol\_) are integer policy periods. Columns beginning with (pol\_date\_) are calendar dates representing anniversary dates, monthiversary dates, etc.

#### Policy period and calendar period variations

The functions expose\_py(), expose\_pq(), expose\_pm(), expose\_pw(), expose\_cy(), expose\_cq(), expose\_cm(), expose\_cw() are convenience functions for specific implementations of expose(). The two characters after the underscore describe the exposure type and exposure period, respectively.

For exposures types:

- p refers to policy years
- c refers to calendar years

For exposure periods:

- $y = \text{years}$
- $q =$  quarters
- $\bullet$  m = months
- $w = \text{weeks}$

All columns containing dates must be in YYYY-MM-DD format.

## References

Atkinson and McGarry (2016). Experience Study Calculations. [https://www.soa.org/49378a/](https://www.soa.org/49378a/globalassets/assets/files/research/experience-study-calculations.pdf) [globalassets/assets/files/research/experience-study-calculations.pdf](https://www.soa.org/49378a/globalassets/assets/files/research/experience-study-calculations.pdf)

#### See Also

[expose\\_split\(\)](#page-17-1) for information on splitting calendar year exposures by policy year.

#### Examples

```
toy_census |> expose("2020-12-31")
census_dat |> expose_py("2019-12-31", target_status = "Surrender")
```
<span id="page-17-1"></span><span id="page-17-0"></span>

#### Description

Split calendar period exposures that cross a policy anniversary into a pre-anniversary record and a post-anniversary record.

After splitting the data, the resulting data frame will contain both calendar exposures and policy year exposures. These columns will be named exposure\_cal and exposure\_pol, respectively. Calendar exposures will be in the original units passed to expose\_split(). Policy exposures will always be expressed in years.

After splitting exposures, downstream functions like exp\_stats() and exp\_shiny() will require clarification as to which exposure basis should be used to summarize results.

is\_split\_exposed\_df() will return TRUE if x is a split\_exposed\_df object.

#### Usage

```
expose_split(.data)
```

```
is_split_exposed_df(x)
```
#### Arguments

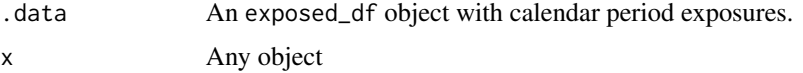

## Details

.data must be an exposed\_df with calendar year, quarter, month, or week exposure records. Calendar year exposures are created by the functions [expose\\_cy\(\)](#page-14-2), [expose\\_cq\(\)](#page-14-2), [expose\\_cm\(\)](#page-14-2), or [expose\\_cw\(\)](#page-14-2), (or [expose\(\)](#page-14-1) when cal\_expo = TRUE).

#### Value

For expose\_split(), a tibble with class split\_exposed\_df, exposed\_df, tbl\_df, tbl, and data.frame. The results include all columns in .data except that exposure has been renamed to exposure\_cal. Additional columns include:

- exposure\_pol policy year exposures
- pol\_yr policy year

For is\_split\_exposed\_df(), a length-1 logical vector.

## See Also

[expose\(\)](#page-14-1) for information on creating exposure records from census data.

#### <span id="page-18-0"></span>exp\_shiny 19

#### Examples

toy\_census |> expose\_cy("2022-12-31") |> expose\_split()

exp\_shiny *Interactively explore experience data*

#### Description

Launch a Shiny application to interactively explore drivers of experience.

dat must be an exposed\_df object. An error will be thrown is any other object type is passed. If dat has transactions attached, the app will contain features for both termination and transaction studies. Otherwise, the app will only support termination studies.

If nothing is passed to predictors, all columns names in dat will be used (excluding the policy number, status, termination date, exposure, transaction counts, and transaction amounts columns).

The expected argument is optional. As a default, any column names containing the word "expected" are used.

#### Usage

```
exp_shiny(
  dat,
  predictors = names(data),expected = names(dat)[grepl("expected", names(dat))],
  distinct_max = 25L,
  title,
  credibility = TRUE,
  conf\_level = 0.95,
  cred_r = 0.05,theme = "shiny",
  col_exposure = "exposure"
)
```
## Arguments

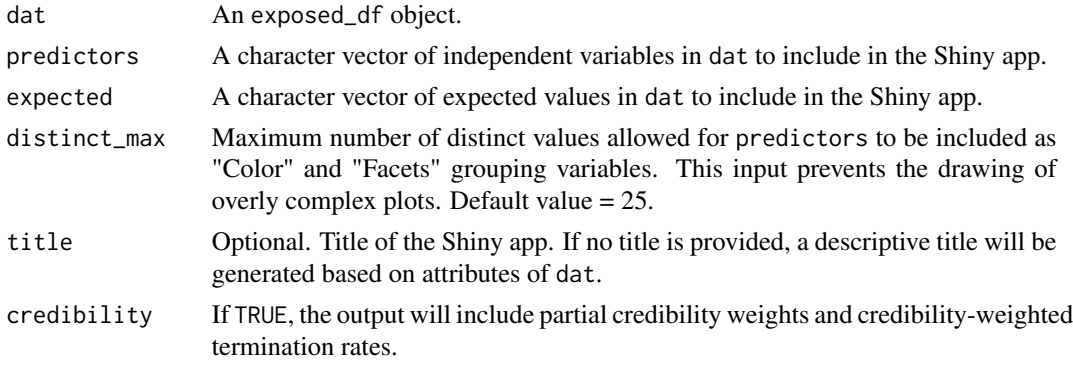

<span id="page-19-0"></span>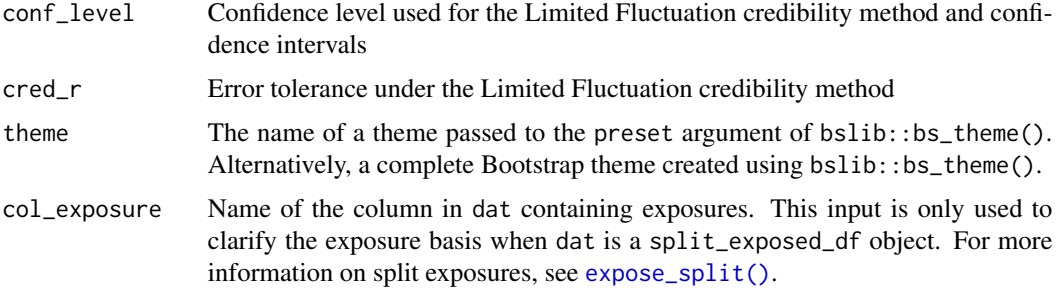

## Value

No return value. This function is called for the side effect of launching a Shiny application.

#### Layout

#### Filters:

The sidebar contains filtering widgets organized by data type for all variables passed to the predictors argument.

At the top of the sidebar, information is shown on the percentage of records remaining after applying filters. A description of all active filters is also provided.

The top of the sidebar also includes a "play / pause" switch that can pause reactivity of the application. Pausing is a good option when multiple changes are made in quick succession, especially when the underlying data set is large.

## Grouping variables:

This box includes widgets to select grouping variables for summarizing experience. The "x" widget determines the x variable in the plot output. Similarly, the "Color" and "Facets" widgets are used for color and facets. Multiple faceting variable selections are allowed. For the table output, "x", "Color", and "Facets" have no particular meaning beyond the order in which grouping variables are displayed.

## Study type:

This box includes a toggle to switch between termination studies and transaction studies (if available). Different options are available for each study type.

#### *Termination studies:*

The expected values checkboxes are used to activate and deactivate expected values passed to the expected argument. This impacts the table output directly and the available "y" variables for the plot. If there are no expected values available, this widget will not appear. The "Weight by" widget is used to specify which column, if any, contains weights for summarizing experience.

#### *Transaction studies:*

The transaction types checkboxes are used to activate and deactivate transaction types that appear in the plot and table outputs. The available transaction types are taken from the trx\_types attribute of dat. In the plot output, transaction type will always appear as a faceting variable. The "Transactions as % of" selector will expand the list of available "y" variables for the plot and impact the table output directly. Lastly, a toggle exists that allows for all transaction types to be aggregated into a single group.

#### Output:

## *Plot:*

This tab includes a plot and various options for customization:

- y: y variable
- Geometry: plotting geometry
- Second y-axis: activate to enable a second y-axis
- Second axis y: y variable to plot on the second axis
- Add Smoothing: activate to plot loess curves
- Confidence intervals: If available, add error bars for confidence intervals around the selected y variable
- Free y Scales: activate to enable separate y scales in each plot
- Log y-axis: activate to plot all y-axes on a log-10 scale

The gear icon above the plot contains a pop-up menu that can be used to change the size of the plot for exporting.

#### *Table:*

This tab includes a data table.

The gear icon above the table contains a pop-up menu that can be used to change the appearance of the table:

- The "Confidence intervals" and "Credibility-weighted termination rates" switches add these outputs to the table. These values are hidden as a default to prevent over-crowding.
- The "Include color scales" switch disables or re-enables conditional color formatting.
- The "Decimals" slider controls the number of decimals displayed for percentage fields.
- The "Font size multiple" slider impacts the table's font size

## *Export:*

This pop-up menu contains options for saving summarized experience data, the plot, or the table. Data is saved as a CSV file. The plot and table are saved as png files.

## Examples

```
if (interactive()) {
 study_py <- expose_py(census_dat, "2019-12-31", target_status = "Surrender")
 expected_table <- c(\text{seq}(0.005, 0.03, \text{length.out} = 10)),
                      0.2, 0.15, rep(0.05, 3))
 study_py <- study_py |>
    mutate(expected_1 = expected_table[pol_yr],
           expected_2 = ifelse(inc_guar, 0.015, 0.03)) |>
    add_transactions(withdrawals) |>
   left_join(account_vals, by = c("pol_num", "pol_date_yr"))
 exp_shiny(study_py)
}
```
<span id="page-21-1"></span><span id="page-21-0"></span>

## Description

Create a summary data frame of termination experience for a given target status.

## Usage

```
exp_stats(
  .data,
  target_status = attr(.data, "target_status"),
 expected,
 col_exposure = "exposure",
 col_status = "status",
 wt = NULL,credibility = FALSE,
 conf\_level = 0.95,
 cred_r = 0.05,conf_int = FALSE
)
## S3 method for class 'exp_df'
```
## summary(object, ...)

## Arguments

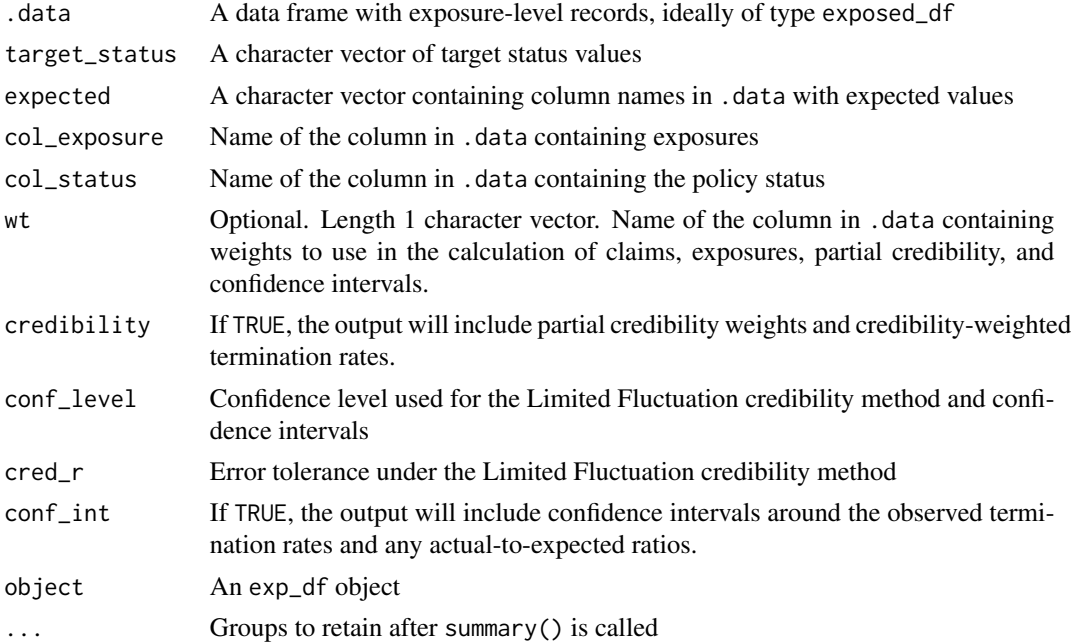

#### <span id="page-22-0"></span>exp\_stats 23

#### Details

If .data is grouped, the resulting data frame will contain one row per group.

If target\_status isn't provided, [exp\\_stats\(\)](#page-21-1) will use the same target status from .data if it has the class exposed\_df. Otherwise, all status values except the first level will be assumed. This will produce a warning message.

#### Value

A tibble with class exp\_df, tbl\_df, tbl, and data.frame. The results include columns for any grouping variables, claims, exposures, and observed termination rates (q\_obs).

- If any values are passed to expected, expected termination rates and actual-to-expected ratios.
- If credibility is set to TRUE, additional columns are added for partial credibility and credibilityweighted termination rates (assuming values are passed to expected). Credibility-weighted termination rates are prefixed by adj\_.
- If conf\_int is set to TRUE, additional columns are added for lower and upper confidence interval limits around the observed termination rates and any actual-to-expected ratios. Additionally, if credibility is TRUE and expected values are passed to expected, the output will contain confidence intervals around credibility-weighted termination rates. Confidence interval columns include the name of the original output column suffixed by either \_lower or \_upper.
- If a value is passed to wt, additional columns are created containing the the sum of weights (.weight), the sum of squared weights (.weight\_qs), and the number of records (.weight\_n).

#### Expected values

The expected argument is optional. If provided, this argument must be a character vector with values corresponding to columns in .data containing expected experience. More than one expected basis can be provided.

## **Credibility**

If credibility is set to TRUE, the output will contain a credibility column equal to the partial credibility estimate under the Limited Fluctuation credibility method (also known as Classical Credibility) assuming a binomial distribution of claims.

#### Confidence intervals

If conf\_int is set to TRUE, the output will contain lower and upper confidence interval limits for the observed termination rate and any actual-to-expected ratios. The confidence level is dictated by conf\_level. If no weighting variable is passed to wt, confidence intervals will be constructed assuming a binomial distribution of claims. Otherwise, confidence intervals will be calculated assuming that the aggregate claims distribution is normal with a mean equal to observed claims and a variance equal to:

 $Var(S) = E(N) * Var(X) + E(X)^2 * Var(N),$ 

Where S is the aggregate claim random variable, X is the weighting variable assumed to follow a normal distribution, and N is a binomial random variable for the number of claims.

<span id="page-23-0"></span>If credibility is TRUE and expected values are passed to expected, the output will also contain confidence intervals for any credibility-weighted termination rates.

## summary() Method

Applying summary() to a exp\_df object will re-summarize the data while retaining any grouping variables passed to the "dots"  $(\ldots)$ .

#### References

Herzog, Thomas (1999). Introduction to Credibility Theory

#### Examples

```
toy_census |> expose("2022-12-31", target_status = "Surrender") |>
   exp_stats()
exp_res <- census_dat |>
          expose("2019-12-31", target_status = "Surrender") |>
           group_by(pol_yr, inc_guar) |>
          exp_stats()
exp_res
summary(exp_res)
summary(exp_res, inc_guar)
```
is\_exposed\_df *Exposed data frame helper functions*

#### <span id="page-23-1"></span>Description

Test for and coerce to the exposed\_df class.

#### Usage

```
is_exposed_df(x)
as_exposed_df(
  x,
  end_date,
  start_date = as.Date("1900-01-01"),
  target_status = NULL,
  cal\_expo = FALSE,
  expo_length = c("year", "quarter", "month", "week"),
  trx_types = NULL,
  col_pol_num,
  col_status,
  col_exposure,
```
## <span id="page-24-0"></span>is\_exposed\_df 25

```
col_pol_per,
 cols_dates,
 col\_trx_n = "trx_n,"col\_trx\_amt_ = "trx\_amt_",default_status
)
```
## Arguments

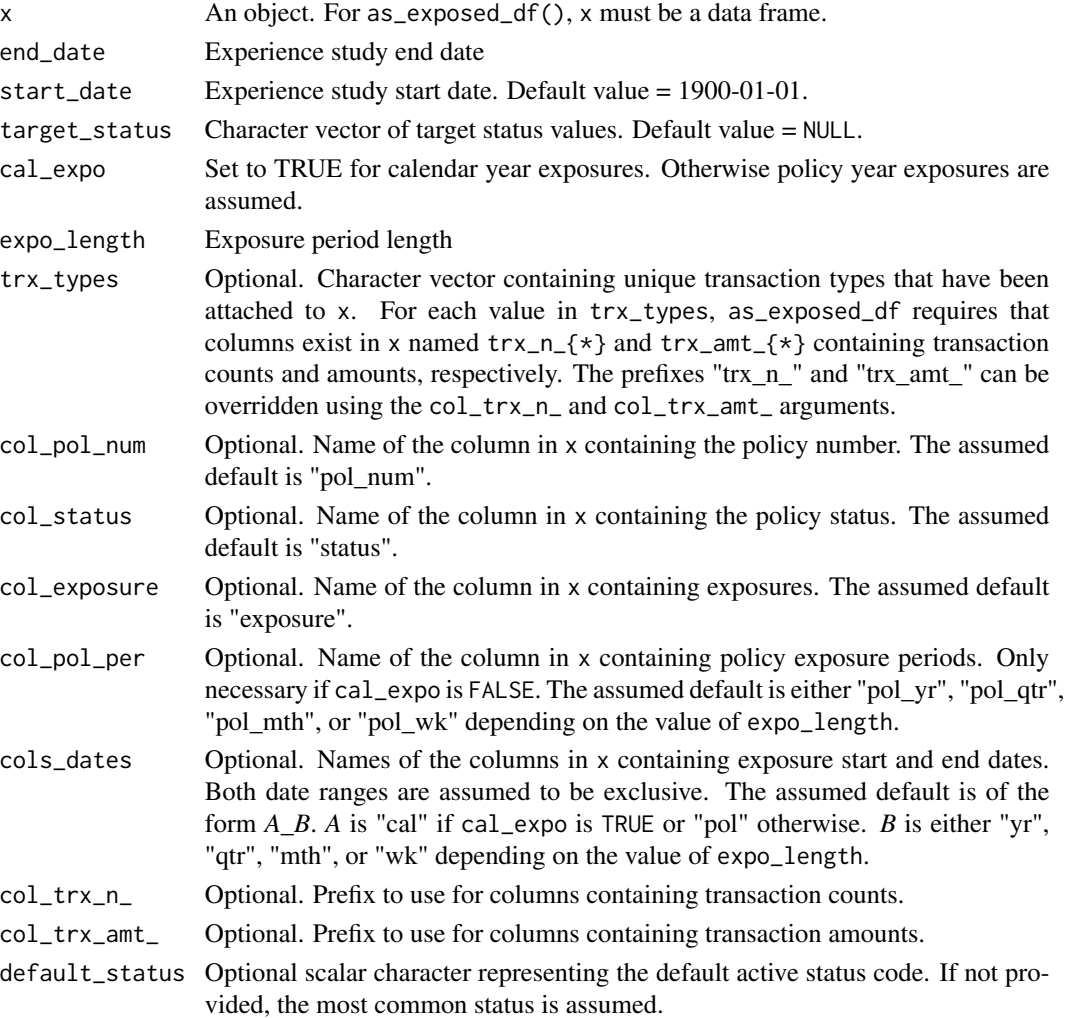

#### Details

is\_exposed\_df() will return TRUE if x is an exposed\_df object.

as\_exposed\_df() will coerce a data frame to an exposed\_df object if that data frame has columns for policy numbers, statuses, exposures, policy periods (for policy exposures only), and exposure start / end dates. Optionally, if x has transaction counts and amounts by type, these can be specified without calling [add\\_transactions\(\)](#page-2-1).

## <span id="page-25-0"></span>Value

For is\_exposed\_df(), a length-1 logical vector. For as\_exposed\_df(), an exposed\_df object.

## See Also

[expose\(\)](#page-14-1) for information on how exposed\_df objects are typically created from census data.

plot\_special *Additional plotting functions for termination studies*

## <span id="page-25-1"></span>Description

These functions create additional experience study plots that are not available or difficult to produce using the [autoplot.exp\\_df\(\)](#page-10-1) function.

## Usage

plot\_termination\_rates(object, ..., include\_cred\_adj = FALSE)

plot\_actual\_to\_expected(object, ..., add\_hline = TRUE)

#### Arguments

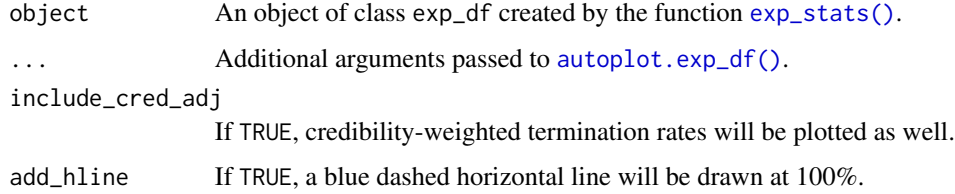

#### Details

[plot\\_termination\\_rates\(\)](#page-25-1) - Create a plot of observed termination rates and any expected termination rates attached to an exp\_df object.

[plot\\_actual\\_to\\_expected\(\)](#page-25-1) - Create a plot of actual-to-expected termination rates attached to an exp\_df object.

#### Value

a ggplot object

#### See Also

[autoplot.exp\\_df\(\)](#page-10-1)

#### <span id="page-26-0"></span>plot\_special\_trx 27

#### Examples

```
study_py <- expose_py(census_dat, "2019-12-31", target_status = "Surrender")
expected_table <- c(seq(0.005, 0.03, length.out = 10), 0.2, 0.15, rep(0.05, 3))
study_py <- study_py |>
 mutate(expected_1 = expected_table[pol_yr],
         expected_2 = ifelse(inc_guar, 0.015, 0.03))
exp_res <- study_py |> group_by(pol_yr) |>
 exp_stats(expected = c("expected_1", "expected_2"))
plot_termination_rates(exp_res)
plot_actual_to_expected(exp_res)
```
plot\_special\_trx *Additional plotting functions for transaction studies*

#### <span id="page-26-1"></span>Description

These functions create additional experience study plots that are not available or difficult to produce using the [autoplot.trx\\_df\(\)](#page-10-1) function.

#### Usage

```
plot_utilization_rates(object, ...)
```
#### Arguments

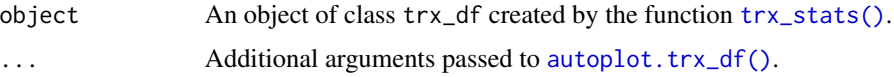

#### Details

[plot\\_utilization\\_rates\(\)](#page-26-1) - Create a plot of transaction frequency and severity. Frequency is represented by utilization rates (trx\_util). Severity is represented by transaction amounts as a percentage of one or more other columns in the data  $({*}_{\_w\_trx})$ . All severity series begin with the prefix "pct\_of\_" and end with the suffix "\_w\_trx". The suffix refers to the fact that the denominator only includes records with non-zero transactions. Severity series are based on column names passed to the percent\_of argument in [trx\\_stats\(\)](#page-33-1). If no "percentage of" columns exist in object, this function will only plot utilization rates.

#### Value

a ggplot object

## See Also

[autoplot.trx\\_df\(\)](#page-10-1)

#### Examples

```
study_py <- expose_py(census_dat, "2019-12-31",
                     target_status = "Surrender") |>
 add_transactions(withdrawals) |>
 left_join(account_vals, by = c("pol_num", "pol_date_yr"))
trx_res <- study_py |> group_by(pol_yr) |>
 trx_stats(percent_of = "av_anniv", combine_trx = TRUE)
plot_utilization_rates(trx_res)
```
pol\_yr *Calculate policy duration*

## Description

Given a vector of dates and a vector of issue dates, calculate policy years, quarters, months, or weeks.

#### Usage

```
pol_yr(x, issue_date)
pol_qtr(x, issue_date)
pol_mth(x, issue_date)
pol_wk(x, issue_date)
```
## Arguments

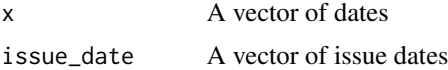

## Details

These functions assume the first day of each policy year is the anniversary date (or issue date in the first year). The last day of each policy year is the day before the next anniversary date. Analogous rules are used for policy quarters, policy months, and policy weeks.

## Value

An integer vector

<span id="page-27-0"></span>

#### <span id="page-28-0"></span> $qx\_iamb$  29

## Examples

```
pol_yr(as.Date("2021-02-28") + 0:2, "2020-02-29")
pol_mth(as.Date("2021-02-28") + 0:2, "2020-02-29")
```
qx\_iamb *2012 Individual Annuity Mortality Table and Projection Scale G2*

## Description

Mortality rates and mortality improvement rates from the 2012 Individual Annuity Mortality Basic (IAMB) Table and Projection Scale G2.

#### Usage

qx\_iamb

scale\_g2

## Format

For the 2012 IAMB table, a data frame with 242 rows and 3 columns:

age Attained age

qx Mortality rate

gender Female or Male

For the Projection Scale G2 table, a data frame with 242 rows and 3 columns:

age Attained age

mi Mortality improvement rate

gender Female or Male

## Source

- <https://mort.soa.org/>
- [https://www.actuary.org/sites/default/files/files/publications/Payout\\_Annui](https://www.actuary.org/sites/default/files/files/publications/Payout_Annuity_Report_09-28-11.pdf)ty\_ [Report\\_09-28-11.pdf](https://www.actuary.org/sites/default/files/files/publications/Payout_Annuity_Report_09-28-11.pdf)

<span id="page-29-0"></span>

#### <span id="page-29-1"></span>Description

Simulated data for a theoretical deferred annuity product with an optional guaranteed income rider. This data is theoretical only and does not represent the experience on any specific product.

#### Usage

census\_dat

withdrawals

account\_vals

#### Format

Three data frames containing census records (census\_dat), withdrawal transactions (withdrawals), and historical account values (account\_vals).

An object of class tbl\_df (inherits from tbl, data.frame) with 20000 rows and 11 columns.

An object of class tbl\_df (inherits from tbl, data.frame) with 160130 rows and 4 columns.

An object of class tbl\_df (inherits from tbl, data.frame) with 141252 rows and 3 columns.

#### Census data (census\_dat)

pol\_num Policy number status Policy status: Active, Surrender, or Death issue\_date Issue date inc\_guar Indicates whether the policy was issued with an income guarantee qual Indicates whether the policy was purchased with tax-qualified funds age Issue age product Product: a, b, or c gender M (Male) or F (Female) wd\_age Age that withdrawals commence premium Single premium deposit term\_date Termination date upon death or surrender

#### Withdrawal data (withdrawals)

pol\_num Policy number trx\_date Withdrawal transaction date trx\_type Withdrawal transaction type, either Base or Rider trx\_amt Withdrawal transaction amount

## <span id="page-30-0"></span>step\_expose 31

Account values data (account\_vals)

pol\_num Policy number

pol\_date\_yr Policy anniversary date (beginning of year)

av\_anniv Account value on the policy anniversary date

## See Also

[census\\_dat](#page-29-1)

step\_expose *Create exposure records in a* recipes *step*

## Description

step\_expose() creates a *specification* of a recipe step that will convert a data frame of census-level records to exposure-level records.

## Usage

```
step_expose(
 recipe,
  ...,
 role = NA,
  trained = FALSE,
  end_date,
  start_date = as.Date("1900-01-01"),
  target_status = NULL,
 options = list(cal_expo = FALSE, expo_length = "year"),
 drop_pol_num = TRUE,
 skip = TRUE,
  id = recipes::rand_id("expose")
\mathcal{E}
```
## Arguments

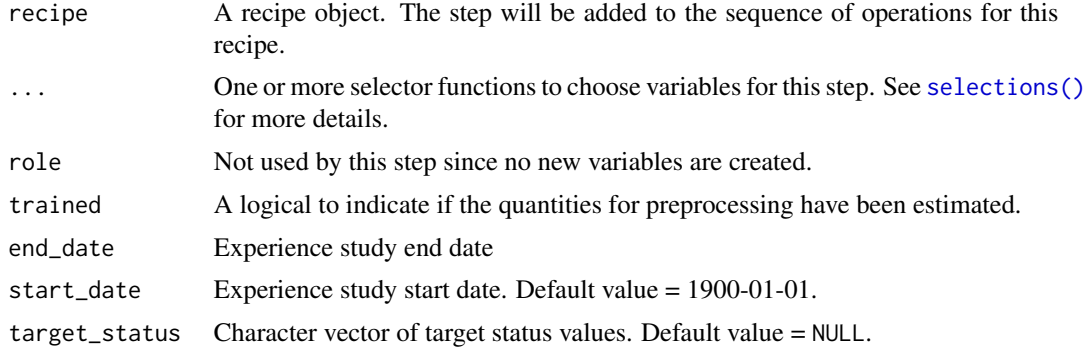

<span id="page-31-0"></span>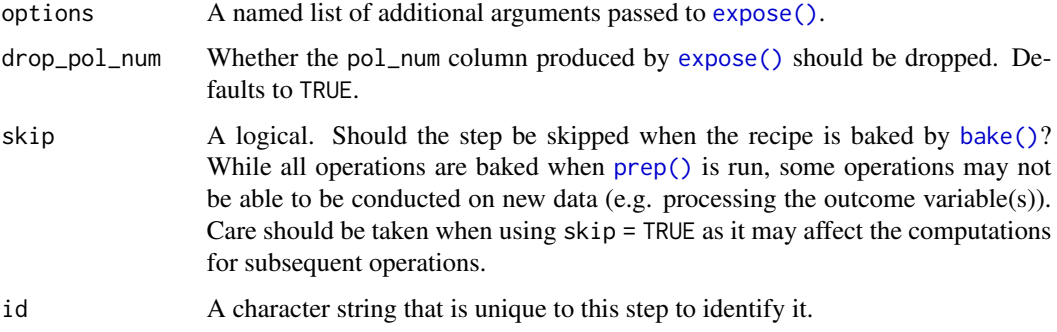

#### Details

Policy year exposures are calculated as a default. To switch to calendar exposures or another exposure length, use pass the appropriate arguments to the options parameter.

Policy numbers are dropped as a default whenever the recipe is baked. This is done to prevent unintentional errors when the model formula includes all variables ( $y \sim$ .). If policy numbers are required for any reason (mixed effect models, identification, etc.), set drop\_pol\_num to FALSE.

## Value

An updated version of recipe with the new expose step added to the sequence of any existing operations. For the tidy method, a tibble with the columns exposure\_type, target\_status, start\_date, and end\_date.

## See Also

#### [expose\(\)](#page-14-1)

#### Examples

```
expo_rec <- recipes::recipe(status ~ ., toy_census) |>
 step_expose(end_date = "2022-12-31", target_status = "Surrender",
              options = list(expo_length = "month")) |>
 prep()
recipes::juice(expo_rec)
```
summary.exposed\_df *Summarize experience study records*

## Description

Create a summary data frame of termination experience for a given target status.

## <span id="page-32-0"></span>toy\_census 33

## Usage

```
## S3 method for class 'exposed_df'
summary(object, ...)
```
## Arguments

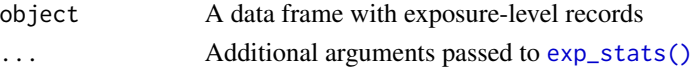

## Details

Calling [summary\(\)](#page-0-0) on an exposed\_df object will summarize results using [exp\\_stats\(\)](#page-21-1). See [exp\\_stats\(\)](#page-21-1) for more information.

## Value

A tibble with class exp\_df, tbl\_df, tbl, and data.frame.

#### See Also

[exp\\_stats\(\)](#page-21-1)

#### Examples

```
toy_census |> expose("2022-12-31", target_status = "Surrender") |>
    summary()
```
toy\_census *Toy policy census data*

#### Description

A tiny dataset containing 3 policies: one active, one terminated due to death, and one terminated due to surrender.

#### Usage

toy\_census

#### Format

A data frame with 3 rows and 4 columns:

pol\_num Policy number status Policy status issue\_date Issue date term\_date Termination date

<span id="page-33-1"></span><span id="page-33-0"></span>

## Description

Create a summary data frame of transaction counts, amounts, and utilization rates.

## Usage

```
trx_stats(
  .data,
  trx_types,
 percent_of = NULL,
 combine_trx = FALSE,
  col_exposure = "exposure",
  full_exposures_only = TRUE,
 conf_int = FALSE,
  conf\_level = 0.95)
## S3 method for class 'trx_df'
summary(object, ...)
```
## Arguments

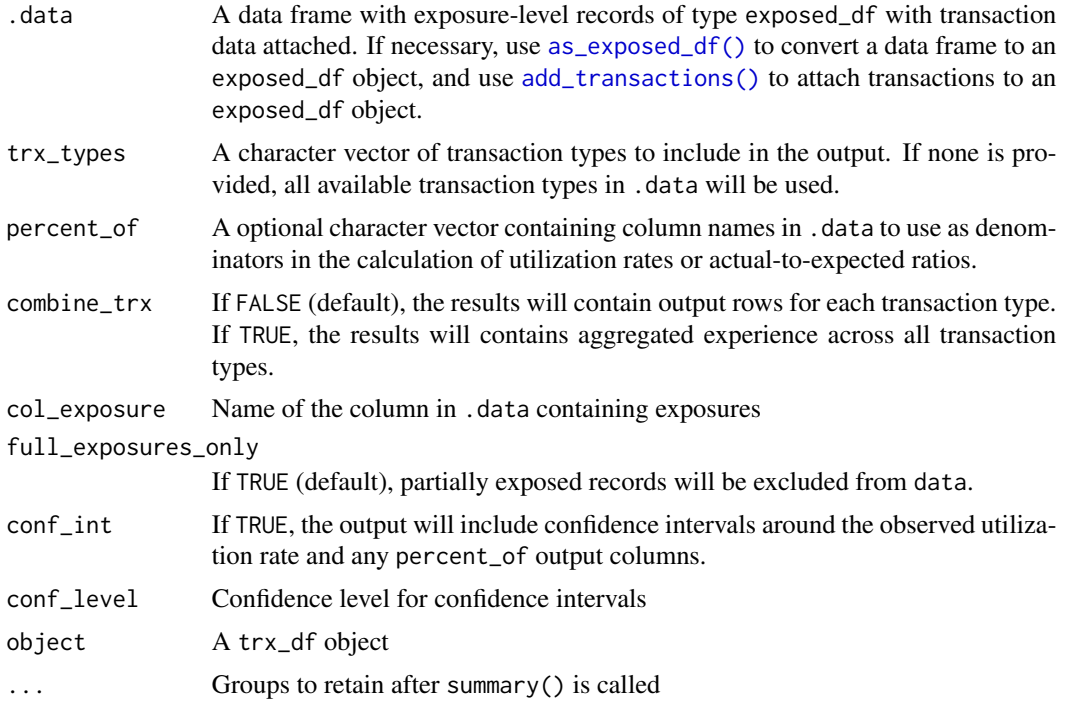

<span id="page-34-0"></span>trx\_stats 35

#### Details

Unlike [exp\\_stats\(\)](#page-21-1), this function requires data to be an exposed\_df object.

If .data is grouped, the resulting data frame will contain one row per transaction type per group.

Any number of transaction types can be passed to the trx\_types argument, however each transaction type must appear in the trx\_types attribute of .data. In addition, trx\_stats() expects to see columns named  $\text{tr}x_n_{*}$  (for transaction counts) and  $\text{tr}x_{*}$  amt<sub>-</sub>{\*} for (transaction amounts) for each transaction type. To ensure .data is in the appropriate format, use the functions [as\\_exposed\\_df\(\)](#page-23-1) to convert an existing data frame with transactions or [add\\_transactions\(\)](#page-2-1) to attach transactions to an existing exposed\_df object.

#### Value

A tibble with class trx\_df, tbl\_df, tbl, and data.frame. The results include columns for any grouping variables and transaction types, plus the following:

- trx\_n: the number of unique transactions.
- trx\_amt: total transaction amount
- trx\_flag: the number of observation periods with non-zero transaction amounts.
- exposure: total exposures
- avg\_trx: mean transaction amount (trx\_amt / trx\_flag)
- avg\_all: mean transaction amount over all records (trx\_amt / exposure)
- trx\_freq: transaction frequency when a transaction occurs (trx\_n / trx\_flag)
- trx\_utilization: transaction utilization per observation period (trx\_flag / exposure)

If percent\_of is provided, the results will also include:

- The sum of any columns passed to percent\_of with non-zero transactions. These columns include the suffix \_w\_trx.
- The sum of any columns passed to percent\_of
- pct\_of\_ $\{\star\}$ \_w\_trx: total transactions as a percentage of column  $\{\star\}$ \_w\_trx. In other words, total transactions divided by the sum of a column including only records utilizing transactions.
- pct\_of\_{\*}\_all: total transactions as a percentage of column  $\{*\}$ . In other words, total transactions divided by the sum of a column regardless of whether or not transactions were utilized.

If conf\_int is set to TRUE, additional columns are added for lower and upper confidence interval limits around the observed utilization rate and any percent\_of output columns. Confidence interval columns include the name of the original output column suffixed by either \_lower or \_upper.

• If values are passed to percent\_of, an additional column is created containing the the sum of squared transaction amounts (trx\_amt\_sq).

#### "Percentage of" calculations

The percent\_of argument is optional. If provided, this argument must be a character vector with values corresponding to columns in .data containing values to use as denominators in the calculation of utilization rates or actual-to-expected ratios. Example usage:

- In a study of partial withdrawal transactions, if percent\_of refers to account values, observed withdrawal rates can be determined.
- In a study of recurring claims, if percent\_of refers to a column containing a maximum benefit amount, utilization rates can be determined.

#### Confidence intervals

If conf\_int is set to TRUE, the output will contain lower and upper confidence interval limits for the observed utilization rate and any percent\_of output columns. The confidence level is dictated by conf\_level.

- Intervals for the utilization rate (trx\_util) assume a binomial distribution.
- Intervals for transactions as a percentage of another column with non-zero transactions (pct\_of\_{\*}\_w\_trx) are constructed using a normal distribution
- Intervals for transactions as a percentage of another column regardless of transaction utilization ( $pct_of_{*}$ )<sub>-all</sub>) are calculated assuming that the aggregate distribution is normal with a mean equal to observed transactions and a variance equal to:

 $Var(S) = E(N) * Var(X) + E(X)^2 * Var(N),$ 

Where S is the aggregate transactions random variable, X is an individual transaction amount assumed to follow a normal distribution, and N is a binomial random variable for transaction utilization.

#### Default removal of partial exposures

As a default, partial exposures are removed from .data before summarizing results. This is done to avoid complexity associated with a lopsided skew in the timing of transactions. For example, if transactions can occur on a monthly basis or annually at the beginning of each policy year, partial exposures may not be appropriate. If a policy had an exposure of 0.5 years and was taking withdrawals annually at the beginning of the year, an argument could be made that the exposure should instead be 1 complete year. If the same policy was expected to take withdrawals 9 months into the year, it's not clear if the exposure should be 0.5 years or 0.5 / 0.75 years. To override this treatment, set full\_exposures\_only to FALSE.

#### summary() Method

Applying summary() to a trx\_df object will re-summarize the data while retaining any grouping variables passed to the "dots"  $(\ldots)$ .

#### Examples

```
expo <- expose_py(census_dat, "2019-12-31", target_status = "Surrender") |>
 add_transactions(withdrawals)
res <- expo |> group_by(inc_guar) |> trx_stats(percent_of = "premium")
```
trx\_stats 37

res

summary(res)

```
expo |> group_by(inc_guar) |>
  trx_stats(percent_of = "premium", combine_trx = TRUE, conf_int = TRUE)
```
# <span id="page-37-0"></span>**Index**

∗ datasets agg\_sim\_dat, [4](#page-3-0) qx\_iamb, [29](#page-28-0) sim\_data, [30](#page-29-0) toy\_census, [33](#page-32-0) account\_vals *(*sim\_data*)*, [30](#page-29-0) add\_predictions, [2](#page-1-0) add\_transactions, [3](#page-2-0) add\_transactions(), *[25](#page-24-0)*, *[34,](#page-33-0) [35](#page-34-0)* agg\_sim\_dat, [4](#page-3-0) as\_exp\_df, [5](#page-4-0) as\_exposed\_df *(*is\_exposed\_df*)*, [24](#page-23-0) as\_exposed\_df(), *[4](#page-3-0)*, *[34,](#page-33-0) [35](#page-34-0)* as\_trx\_df, [8](#page-7-0) autoplot(), *[7](#page-6-0)*, *[9](#page-8-0)* autoplot.exp\_df *(*autoplot\_exp*)*, [11](#page-10-0) autoplot.exp\_df(), *[26](#page-25-0)* autoplot.trx\_df *(*autoplot\_exp*)*, [11](#page-10-0) autoplot.trx\_df(), *[27,](#page-26-0) [28](#page-27-0)* autoplot\_exp, [11](#page-10-0) autotable, [13](#page-12-0) autotable(), *[7](#page-6-0)*, *[9](#page-8-0)* bake(), *[32](#page-31-0)* census\_dat, *[5](#page-4-0)*, *[31](#page-30-0)* census\_dat *(*sim\_data*)*, [30](#page-29-0)

exp\_shiny, [19](#page-18-0) exp\_stats, [22](#page-21-0) exp\_stats(), *[7](#page-6-0)*, *[12](#page-11-0)*, *[14](#page-13-0)*, *[23](#page-22-0)*, *[26](#page-25-0)*, *[33](#page-32-0)*, *[35](#page-34-0)* expose, [15](#page-14-0) expose(), *[4](#page-3-0)*, *[18](#page-17-0)*, *[26](#page-25-0)*, *[32](#page-31-0)* expose\_cm *(*expose*)*, [15](#page-14-0) expose\_cm(), *[18](#page-17-0)* expose\_cq *(*expose*)*, [15](#page-14-0) expose\_cq(), *[18](#page-17-0)* expose\_cw *(*expose*)*, [15](#page-14-0) expose\_cw(), *[18](#page-17-0)*

expose\_cy *(*expose*)*, [15](#page-14-0) expose\_cy(), *[18](#page-17-0)* expose\_pm *(*expose*)*, [15](#page-14-0) expose\_pq *(*expose*)*, [15](#page-14-0) expose\_pw *(*expose*)*, [15](#page-14-0) expose\_py *(*expose*)*, [15](#page-14-0) expose\_split, [18](#page-17-0) expose\_split(), *[17](#page-16-0)*, *[20](#page-19-0)* ggplot2::facet\_wrap(), *[12](#page-11-0)* ggplot2::ggplot(), *[12](#page-11-0)* ggplot2::scale\_y\_continuous(), *[12](#page-11-0)* gt::cols\_label(), *[14](#page-13-0)* gt::fmt\_number(), *[14](#page-13-0)* gt::gt(), *[14](#page-13-0)* is\_exp\_df *(*as\_exp\_df*)*, [5](#page-4-0) is\_exposed\_df, [24](#page-23-0) is\_split\_exposed\_df *(*expose\_split*)*, [18](#page-17-0) is\_trx\_df *(*as\_trx\_df*)*, [8](#page-7-0) paletteer::palettes\_d\_names, *[14](#page-13-0)* plot\_actual\_to\_expected *(*plot\_special*)*, [26](#page-25-0) plot\_actual\_to\_expected(), *[12](#page-11-0)*, *[26](#page-25-0)* plot\_special, [26](#page-25-0) plot\_special\_trx, [27](#page-26-0) plot\_termination\_rates *(*plot\_special*)*, [26](#page-25-0) plot\_termination\_rates(), *[12](#page-11-0)*, *[26](#page-25-0)* plot\_utilization\_rates *(*plot\_special\_trx*)*, [27](#page-26-0) plot\_utilization\_rates(), *[27](#page-26-0)* pol\_mth *(*pol\_yr*)*, [28](#page-27-0) pol\_qtr *(*pol\_yr*)*, [28](#page-27-0) pol\_wk *(*pol\_yr*)*, [28](#page-27-0) pol\_yr, [28](#page-27-0) predict(), *[3](#page-2-0)* prep(), *[32](#page-31-0)* qx\_iamb, [29](#page-28-0)

#### INDEX  $39$

scale\_g2 *(*qx\_iamb *)* , [29](#page-28-0) selections() , *[31](#page-30-0)* sim\_data, [30](#page-29-0) step\_expose , [31](#page-30-0) summary() , *[6,](#page-5-0) [7](#page-6-0)* , *[9](#page-8-0)* , *[33](#page-32-0)* summary.exp\_df *(*exp\_stats *)* , [22](#page-21-0) summary.exposed\_df, [32](#page-31-0) summary.trx\_df *(*trx\_stats *)* , [34](#page-33-0)

toy\_census , [33](#page-32-0) trx\_stats , [34](#page-33-0) trx\_stats() , *[10](#page-9-0)* , *[12](#page-11-0)* , *[14](#page-13-0)* , *[27](#page-26-0)*

withdrawals *(*sim\_data *)* , [30](#page-29-0)